## **UMass Dartmouth Finance User Access Security Form**

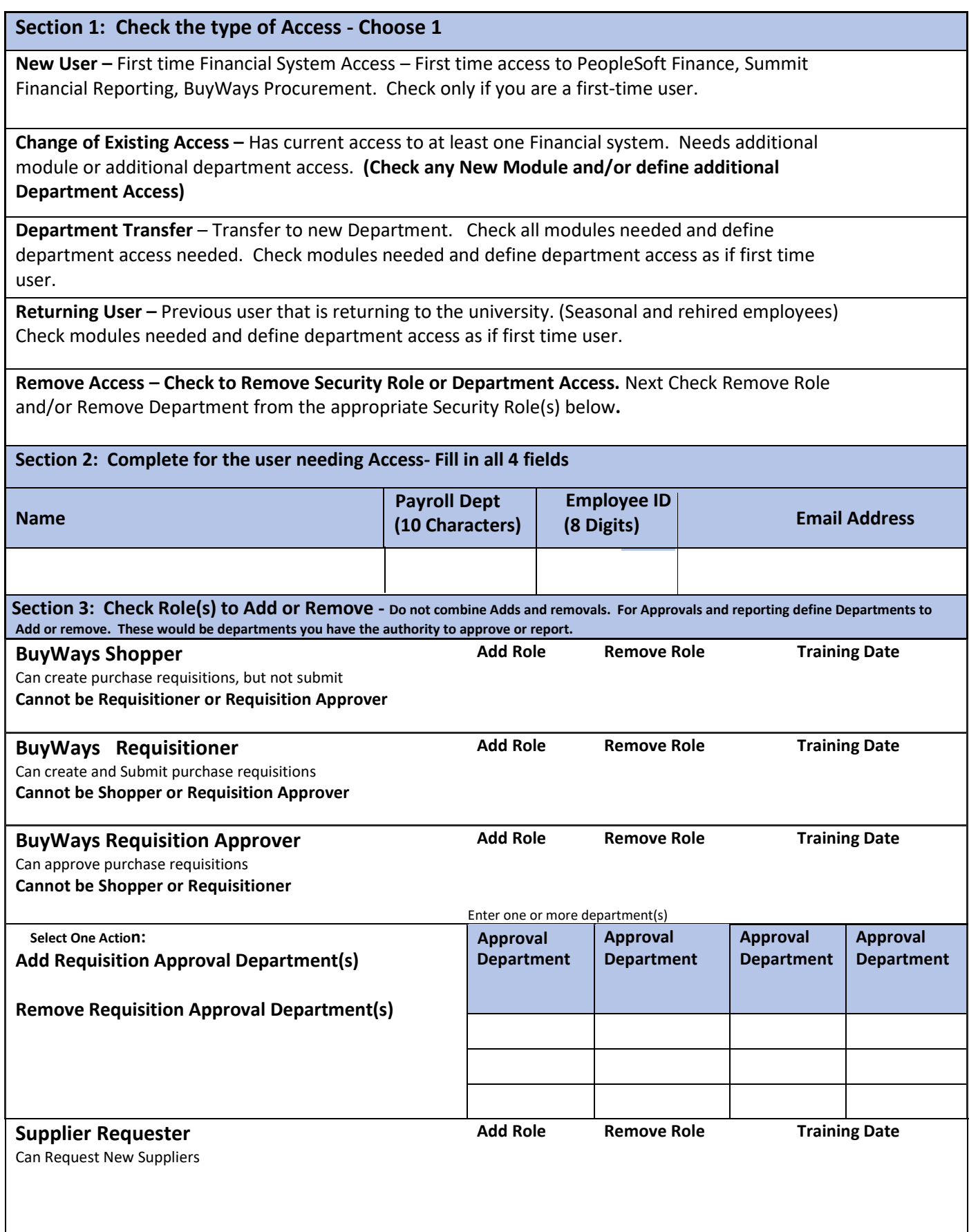

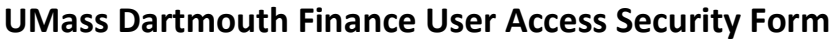

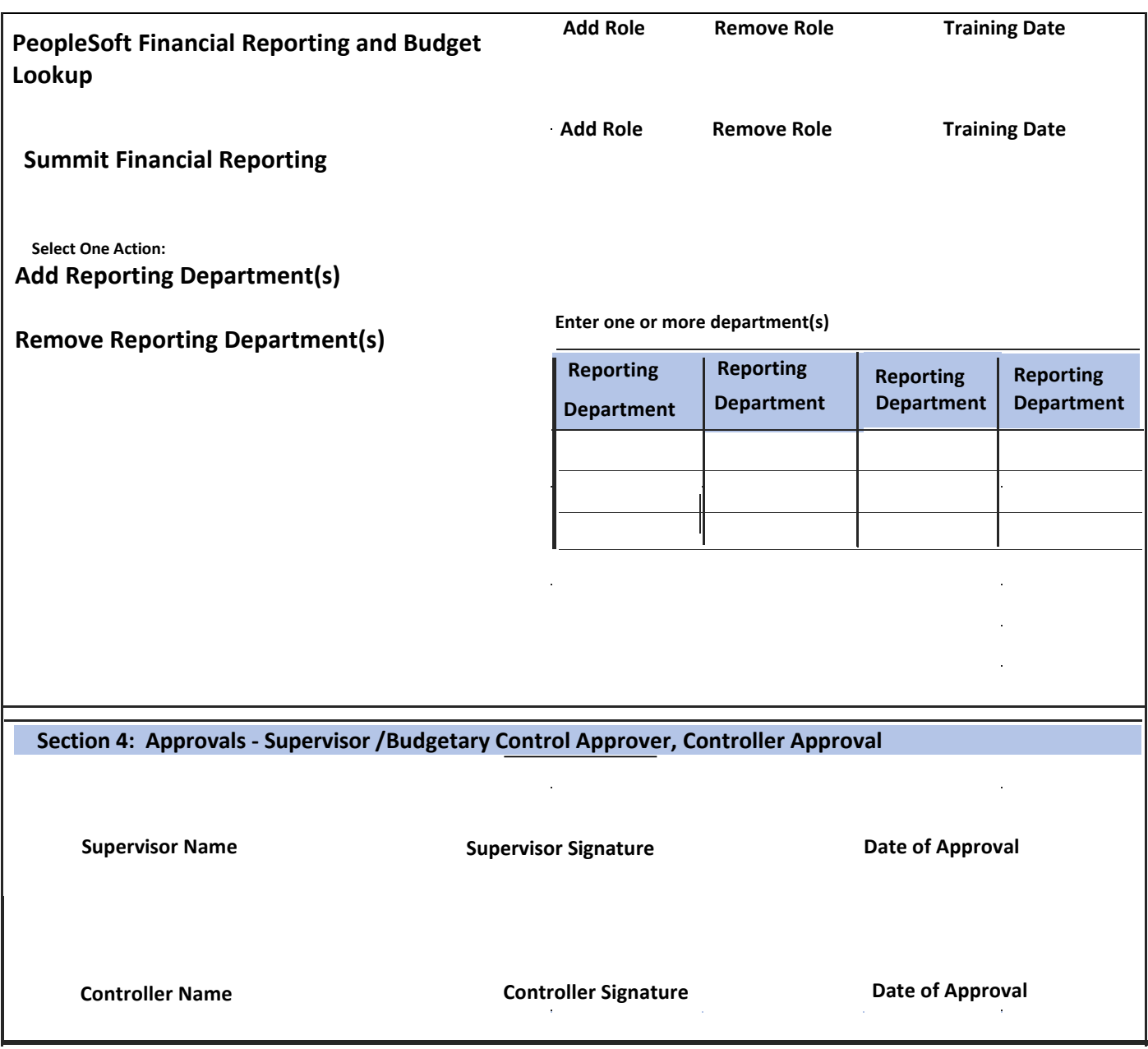

 $\hat{\mathbf{r}}$ 

Return the completed form to saudet@umassd.edu

 $\sim$